################################### ### Blocks unwanted file access ### ###################################

```
\langleIfModule mod autoindex.c>
  Options -Indexes
</IfModule>
```
<IfModule mod rewrite.c> RewriteEngine On RewriteCond %(REQUEST\_URI) "! (^I/)\, well-known/([^,/]+,/?)+\$" [NC] RewriteCond %(SCRIPT\_FILENAME) -d [OR] RewriteCond %(SCRIPT FILENAME) -f RewriteRule " $($ 1/ $)$ ), " - [F] </TfModule>

```
### Don't send unnecessary headers ###
```
<IfModule mod\_headers.c> Header unset X-Powered-By </IfModule>

ServerSignature Off

```
##################
### Compression ###
##################
```

```
<IfModule mod deflate.c>
```

```
<IfModule mod_setenvif.c>
```

```
<IfModule mod_headers.c>
```

```
SetEnvIfNoCase ^(Accept-EncodXngl X-cept-Encodingl X(15)1 ^(15)1-(15)) $
```

```
^((gzipLdeflate)\s*, ?\s*)+L{X^-1{4,13}$ HAVE_Accept-Encoding
```
RequestHeader append Accept-Encoding "gzip, deflate" env=HAVE\_Accept-Encoding </TfModule>

</TfModule>

```
<IfModule mod_filter.c>
   AddOutputFilterByType DEFLATE "application/atom+xml" \
                            "application/javascript" \
                            "application/x-font-ttf" \
                            "application/x-javascript" \
                            "application/xml" \
                             "font/eot" \
                            "font/opentype" \
                            "image/svg+xml" \
                            "image/x-icon" \
                             "text/css" \
                             "text/html" \n\sqrt{}"text/javascript" \
                             "text/plain" \
                             "text/vcard" \
                             "text/xml"
 </IfModule>
 <IfModule mod_mime.c>
     AddEncoding gzip svgz
 </IfModule>
</IfModule>
<IfModule mod_headers.c>
   Header unset ETag
</IfModule>
FileETag None
<IfModule mod_expires.c>
   ExpiresActive on
   ExpiresDefault "access plus 1 month"
 # CSS
   ExpiresByType text/css "access plus 1 month"
 # Data interchange
   ExpiresByType application/xml "access plus 0 seconds"
   ExpiresByType text/xml "access plus 0 seconds"
 # HTML
   ExpiresByType text/html "access plus 0 seconds"
```
# JavaScript

ExpiresByType application/javascript "access plus 1 year"

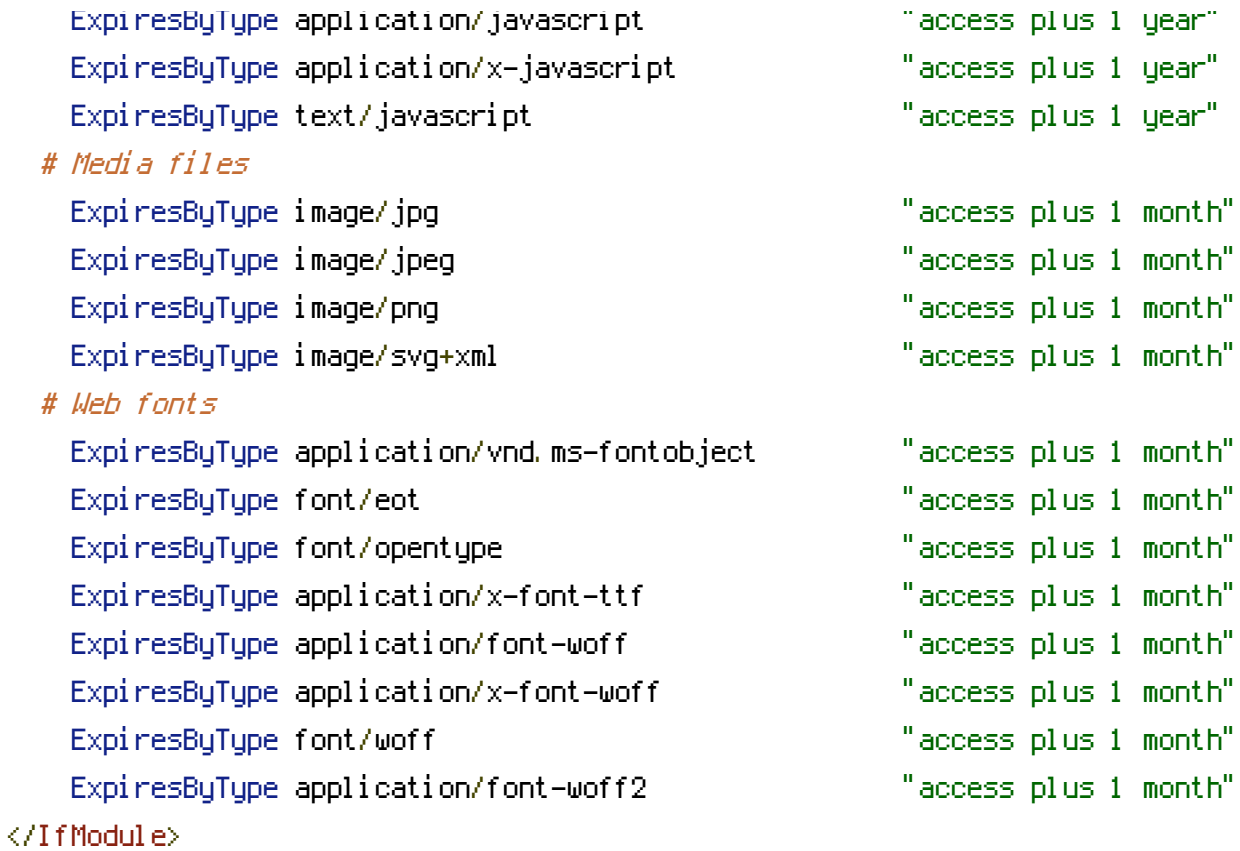